### **SunGuide®:**

# **Software Requirements Specification**

**SunGuide-SRS-8.0** 

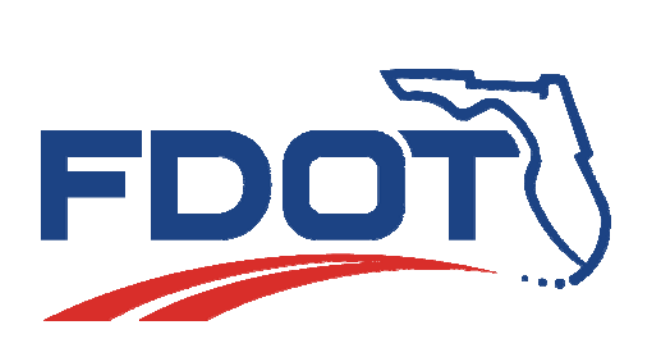

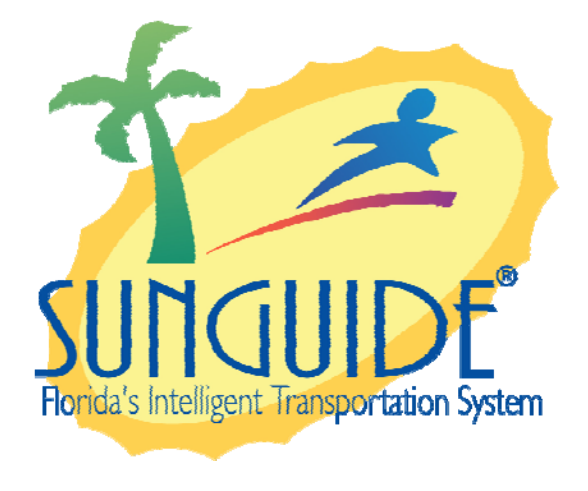

Prepared for:

Florida Department of Transportation Traffic Engineering and Operations Office 605 Suwannee Street, M.S. 90 Tallahassee, Florida 32399-0450 (850) 410-5600

September 22, 2020

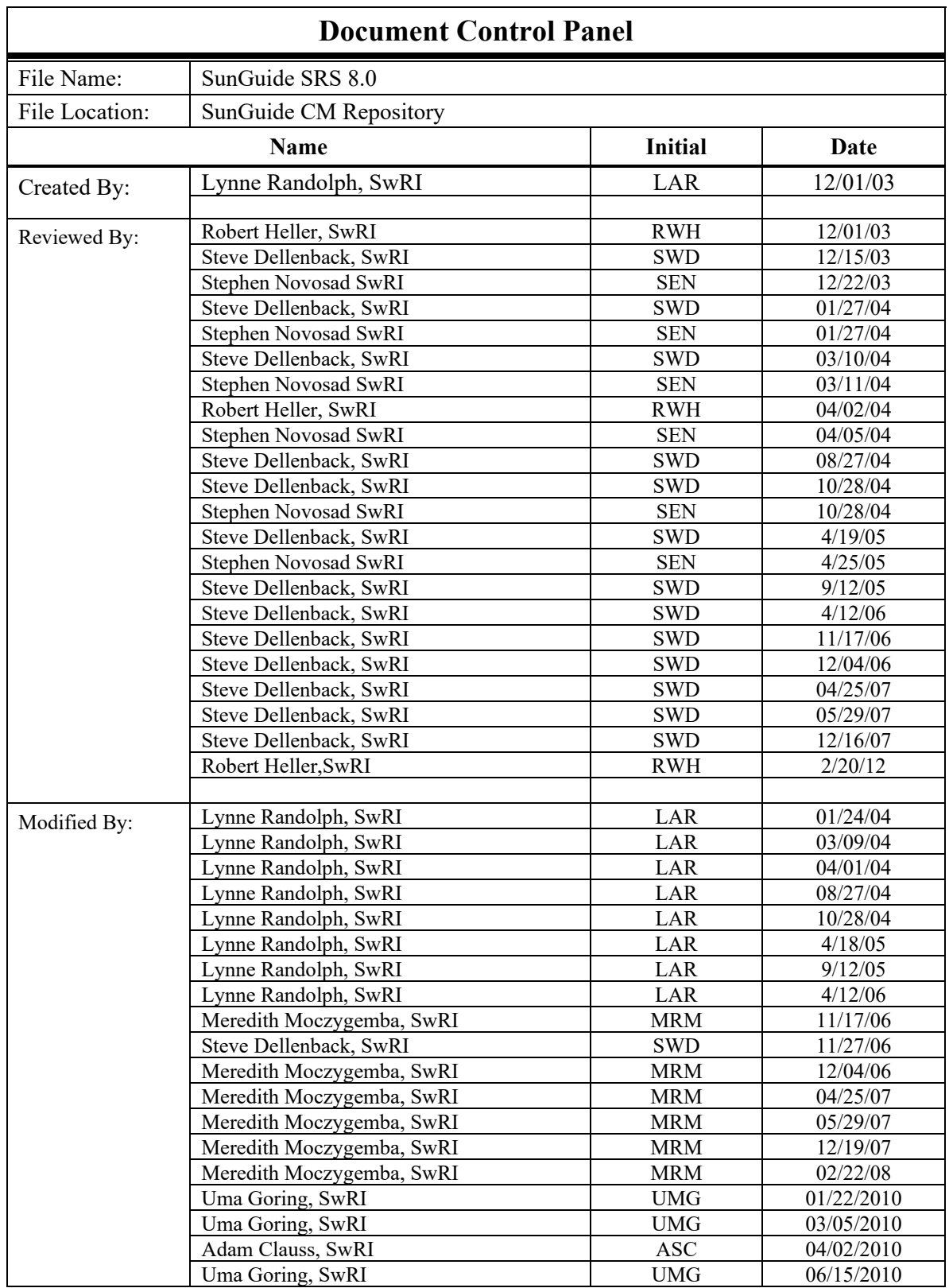

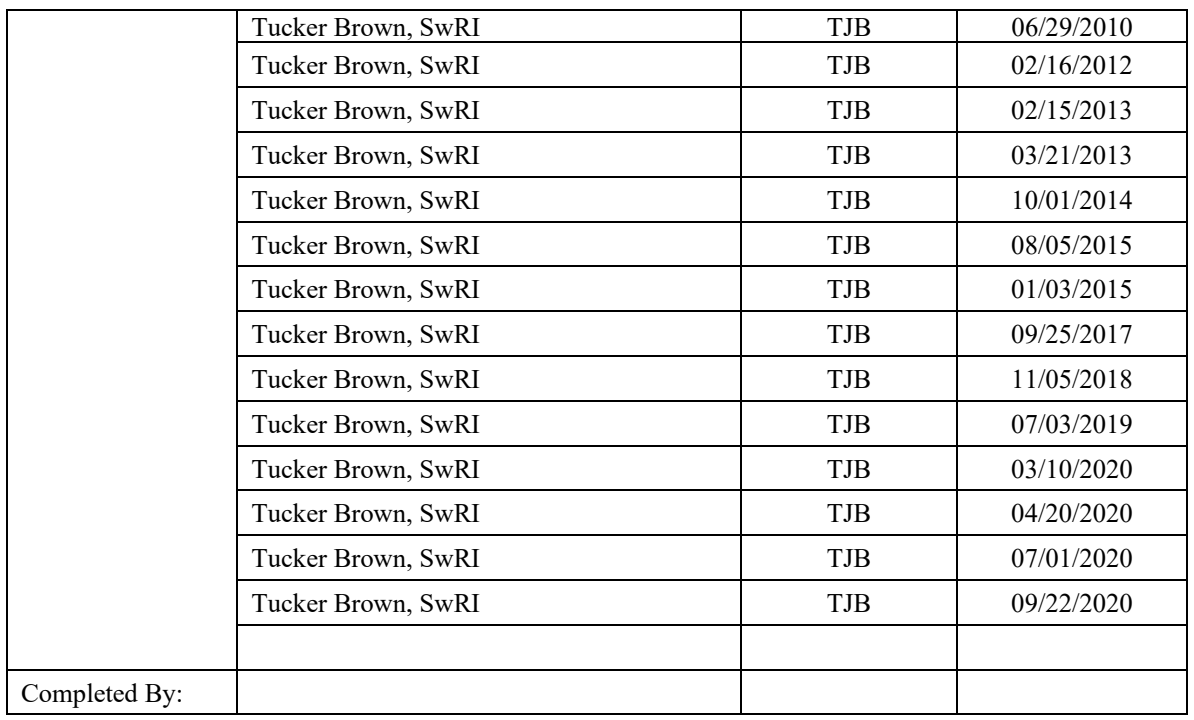

## **Table of Contents**

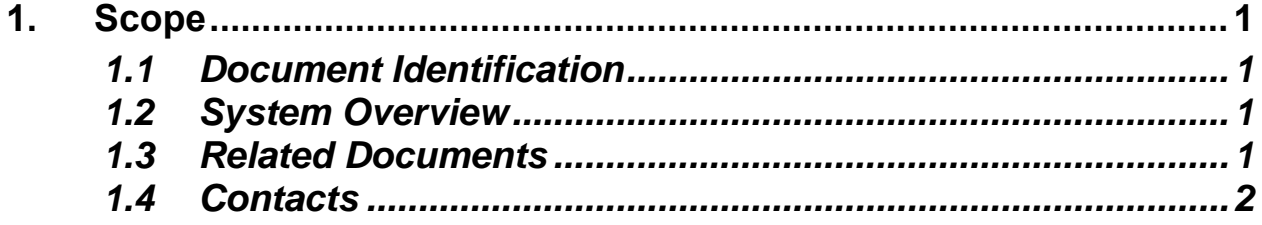

**Appendix A: Requirements** 

# **List of Acronyms**

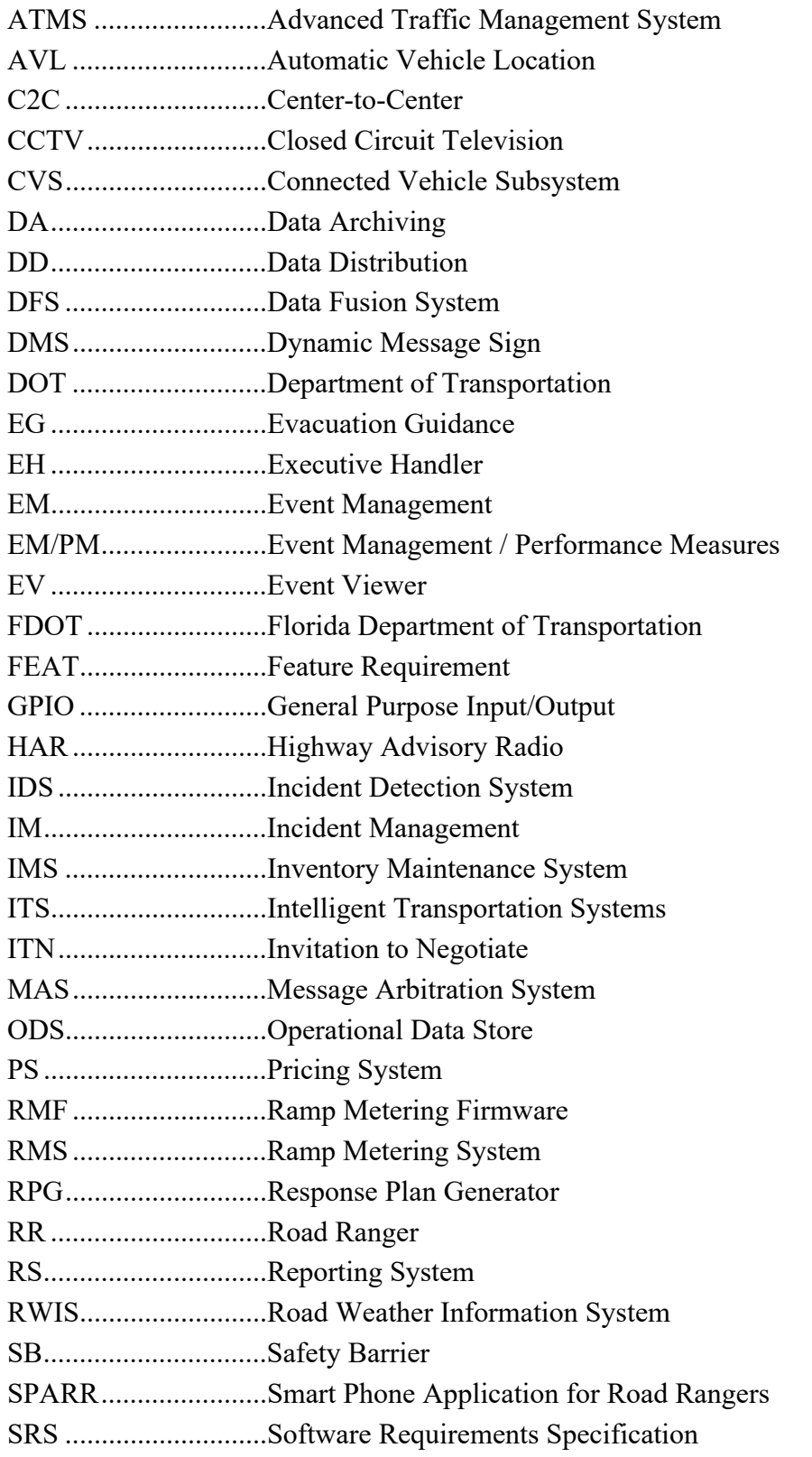

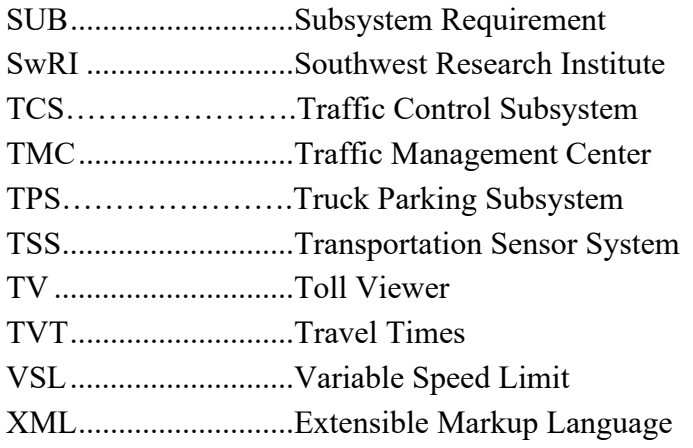

#### **REVISION HISTORY**

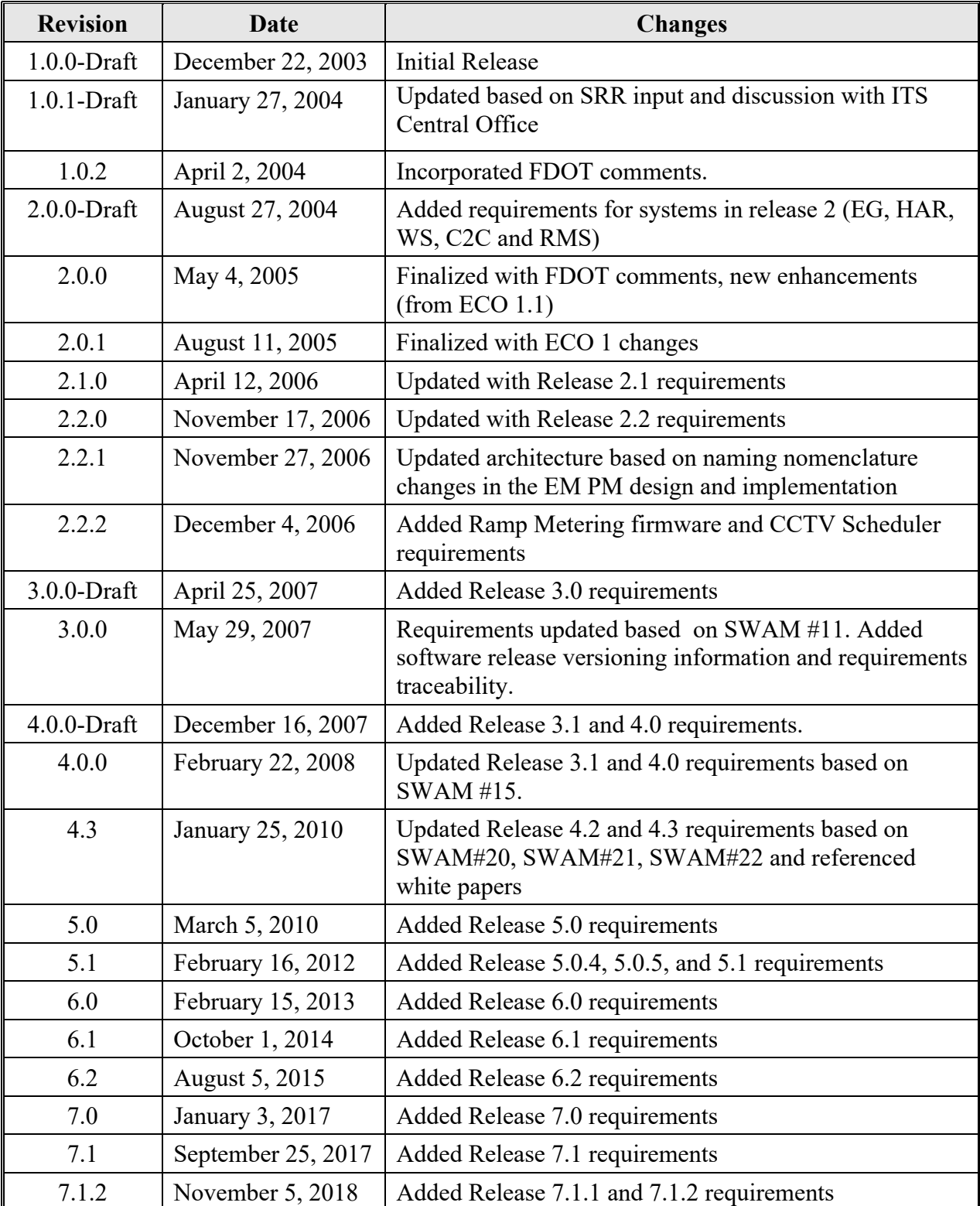

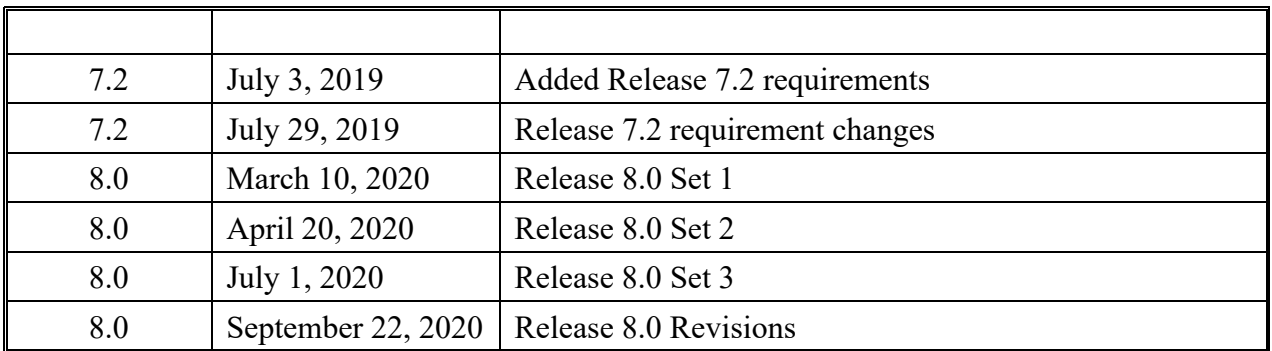

## **1. Scope**

#### *1.1 Document Identification*

The Software Requirements Specification (SRS) details the requirements for the Statewide Transportation Management Center Software Library System.

The requirements for the system are maintained in a database using SynapseRT. This document serves as a starting point for the requirements.

#### *1.2 System Overview*

The Florida Department of Transportation (FDOT) is conducting a program that is developing SunGuide software. The SunGuide software is a set of Intelligent Transportation System (ITS) software that allows the control of roadway devices as well as information exchange across a variety of transportation agencies. The goal of the SunGuide software is to have a common software base that can be deployed throughout the state of Florida. The SunGuide software development effort is based on ITS software available from the state of Texas; significant customization of the software is being performed as well as the development of new software modules. The following figure provides a graphical view of the software to be developed:

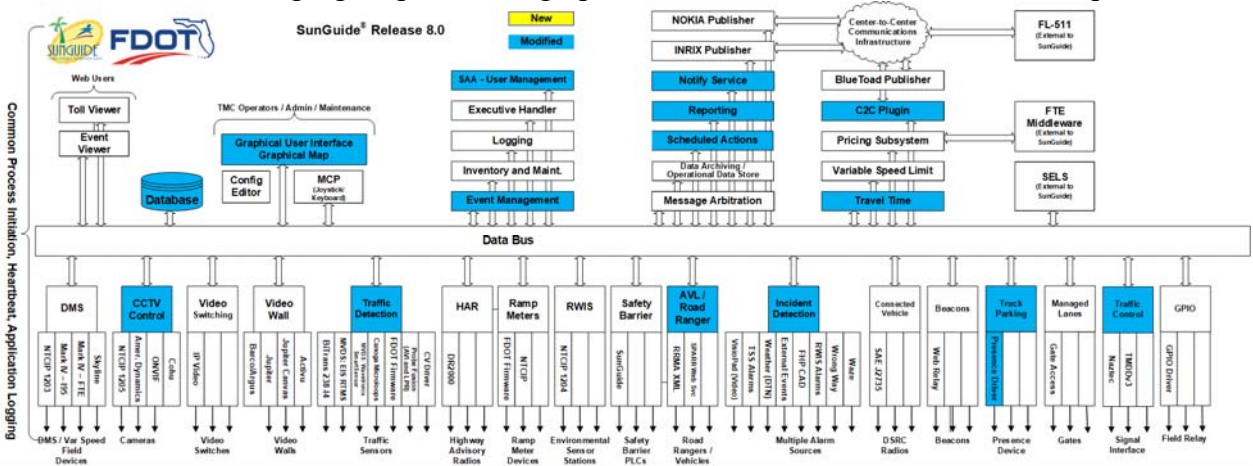

**Figure 1-1 - High-Level Architectural Concept** 

#### *1.3 Related Documents*

The following documents were used to develop this document:

- FDOT Scope of Services: *BE492, Standard Written Agreement for SunGuide Software Support, Maintenance, and Development, Exhibit A: Scope of Services.* December 14, 2017.
- Notice to Proceed: Letter to Southwest Research Institute<sup>®</sup> (SwRI<sup>®</sup>) for BE492, December 14, 2017
- Letter of Authorization 008: Letter to SwRI for BE492, February 12, 2020.
- Amendment 1 of Letter of Authorization 008: Letter to SwRI for BE492, April 10, 2020.
- Amendment 2 of Letter of Authorization 008: Letter to SwRI for BE492, May 22, 2020
- SunGuide Project website: http://sunguide.datasys.swri.edu.

#### *1.4 Contacts*

The following are contact persons for the SunGuide software project:

- Fred Heery, ITS Section, TSM&O, Central Office, fred.heery@dot.state.fl.us, 850-410-5606
- Christine Shafik, ITS Section, TSM&O, Central Office, Christine.Shafik@dot.state.fl.us, 850-410-5615
- Gregory Dudley, HNTB Project Manager, Gregory.Dudley@dot.state.fl.us, 850-410-5623
- **Tucker Brown, SwRI Project Manager,** tbrown@swri.org, 210-522-3035
- AJ Skillern, SwRI Software Project Manager, askillern@swri.org, 210-522-6295

# Appendix A: **REQUIREMENTS**

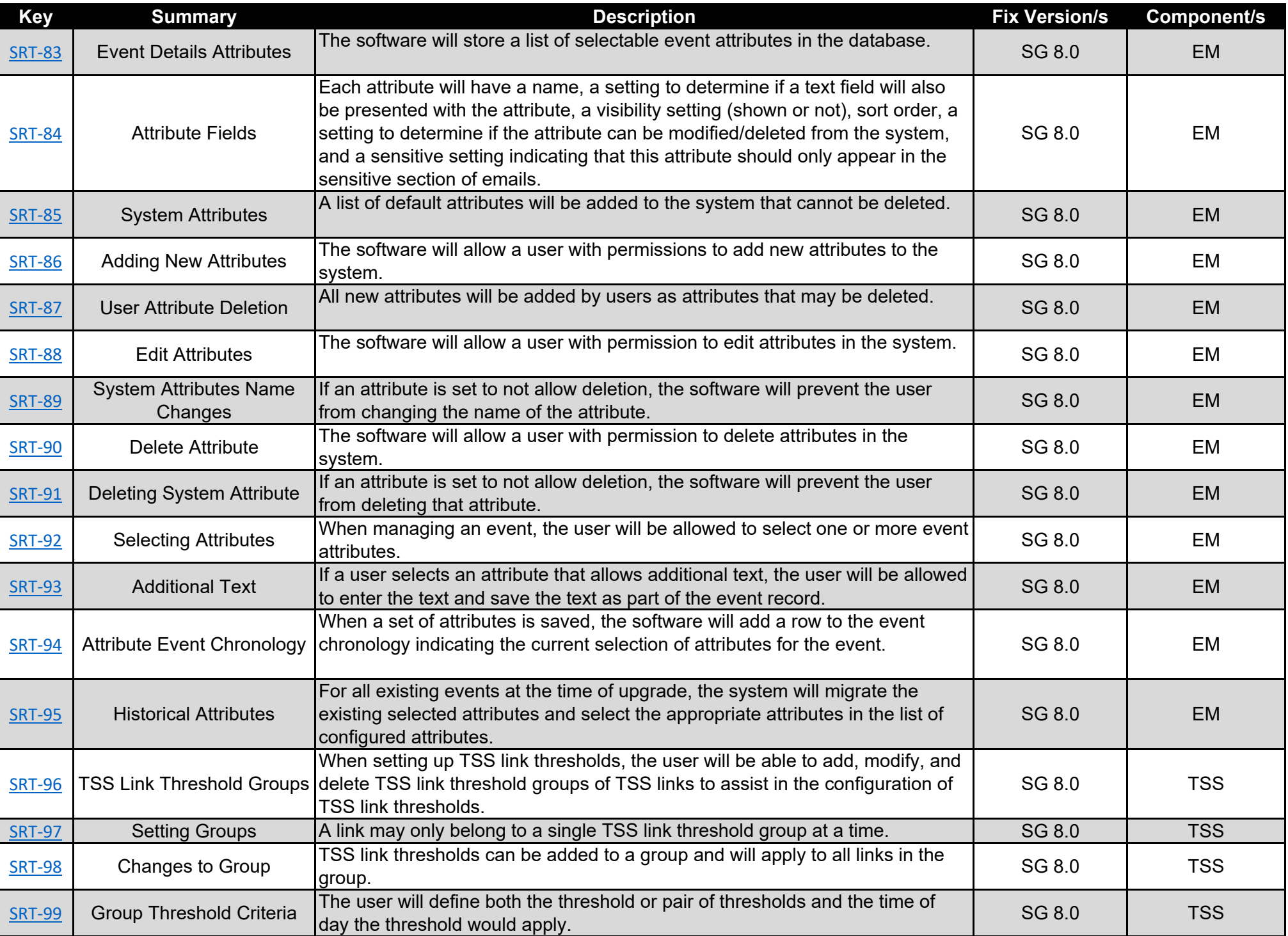

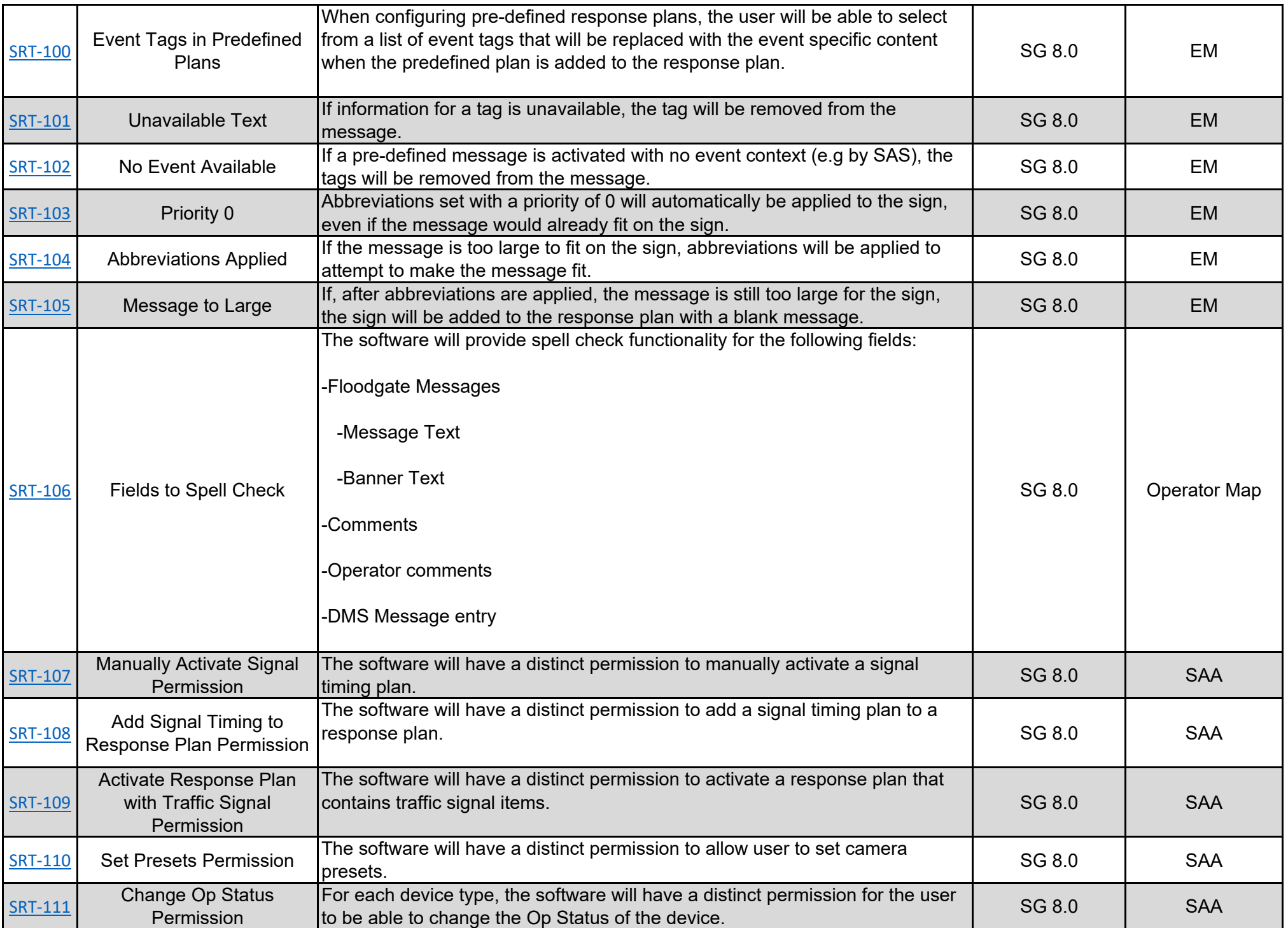

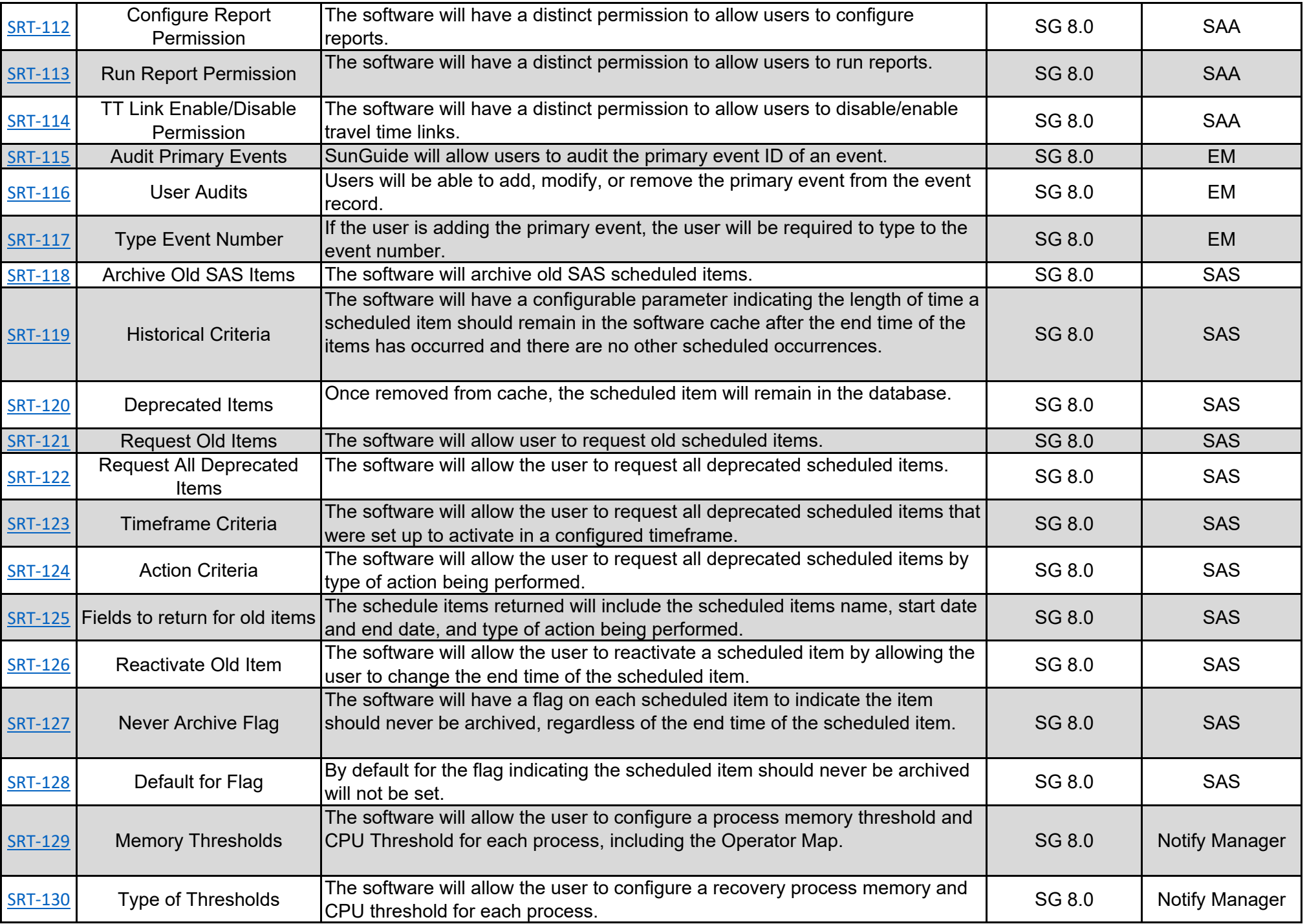

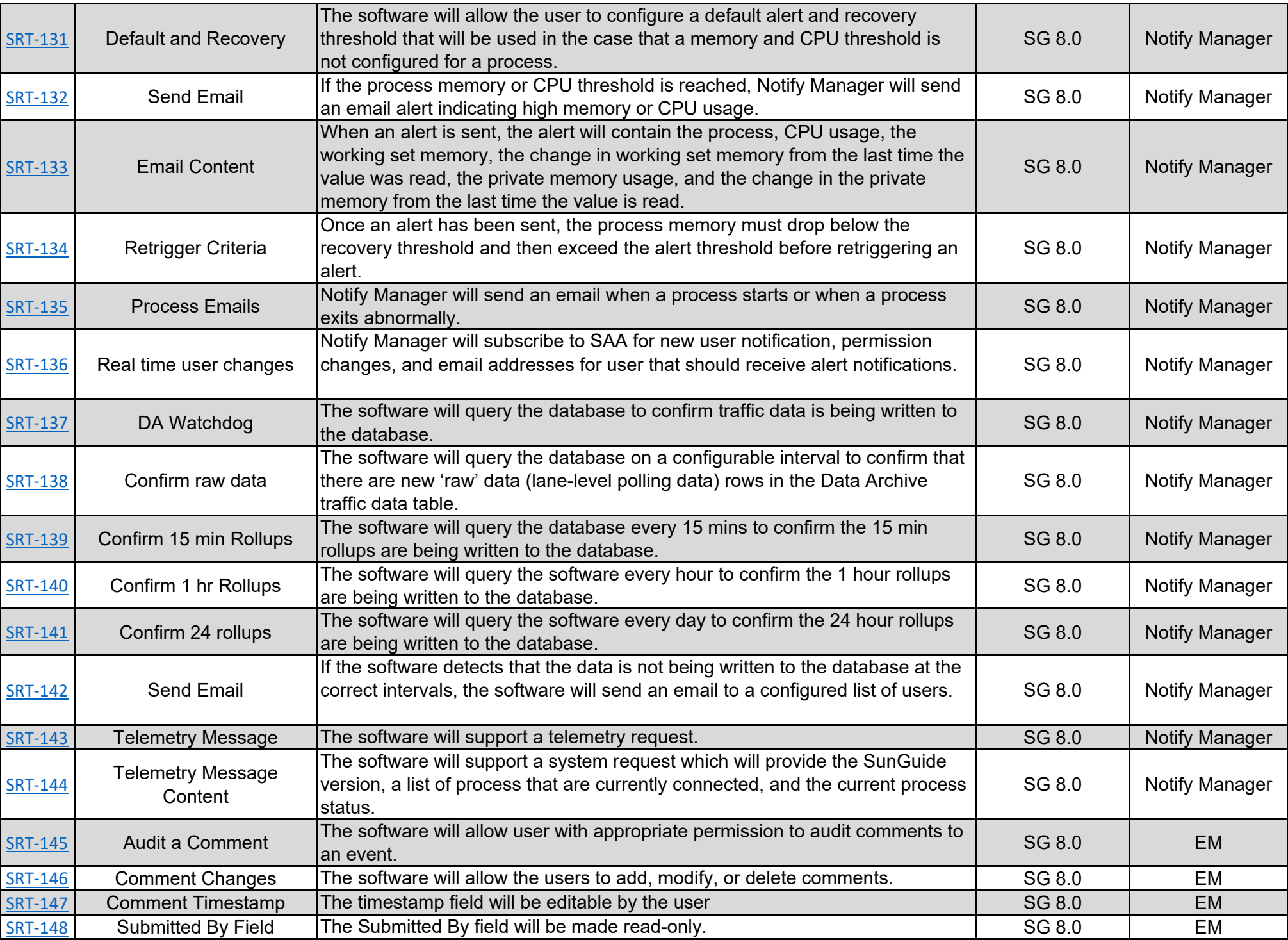

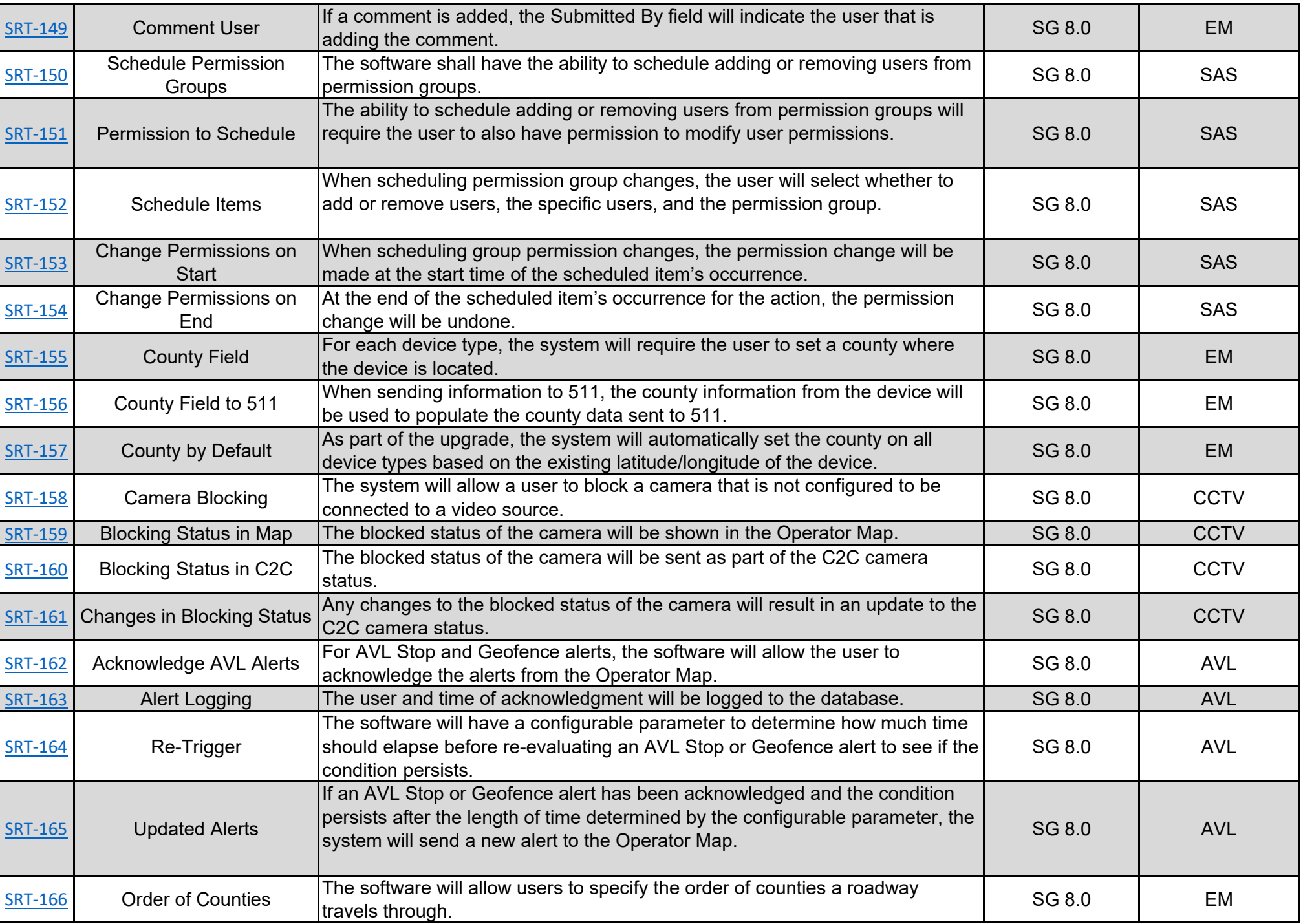

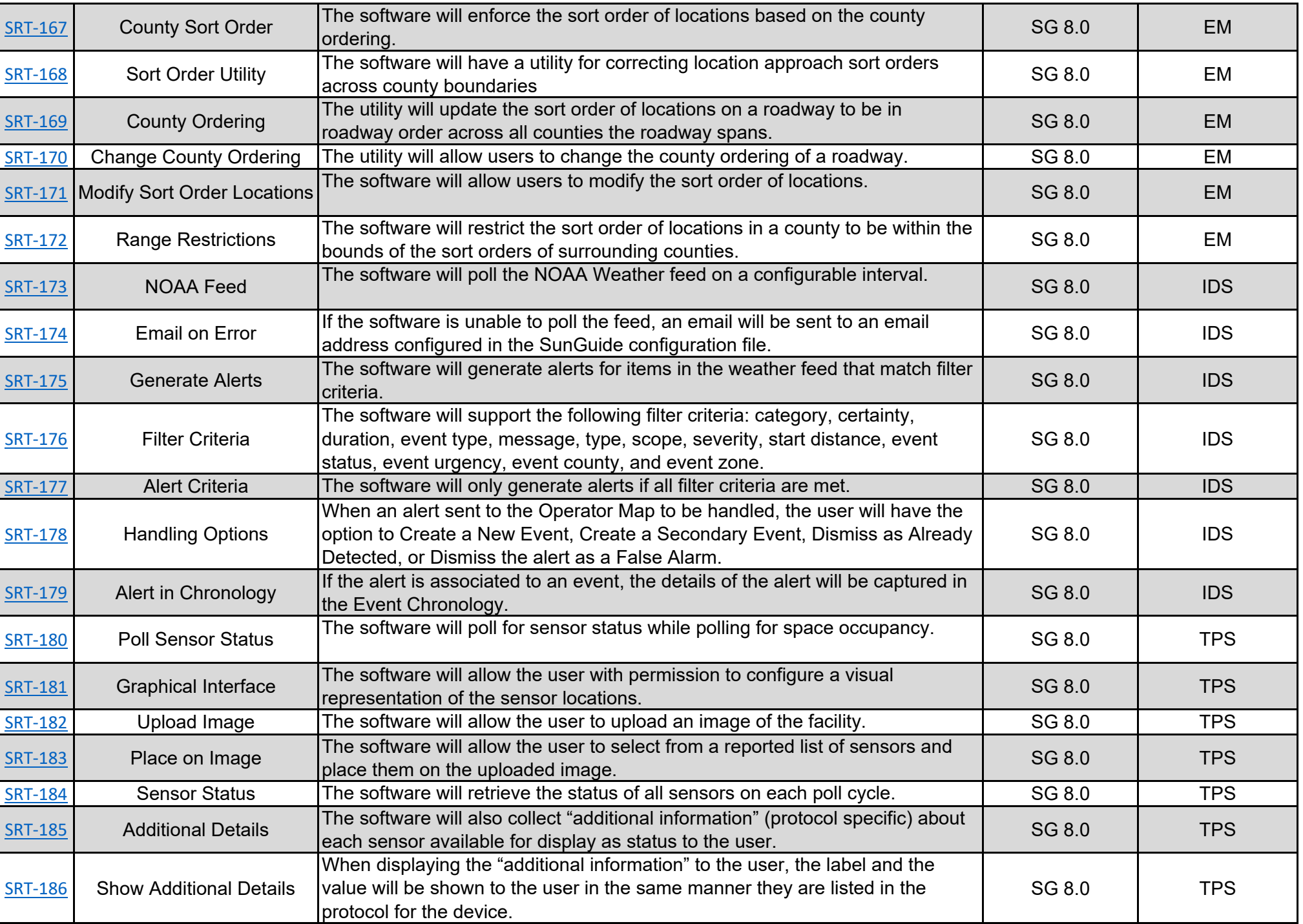

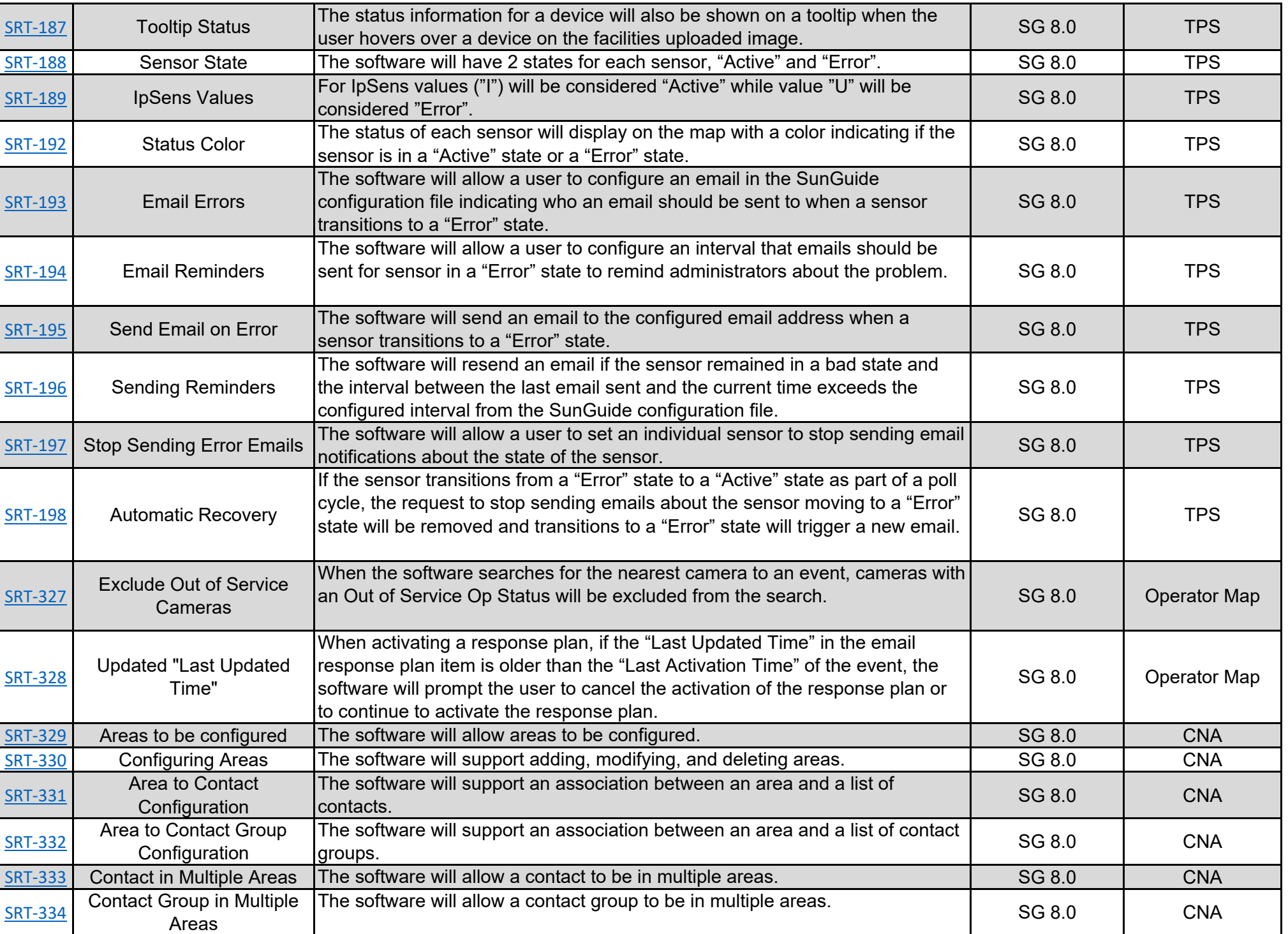

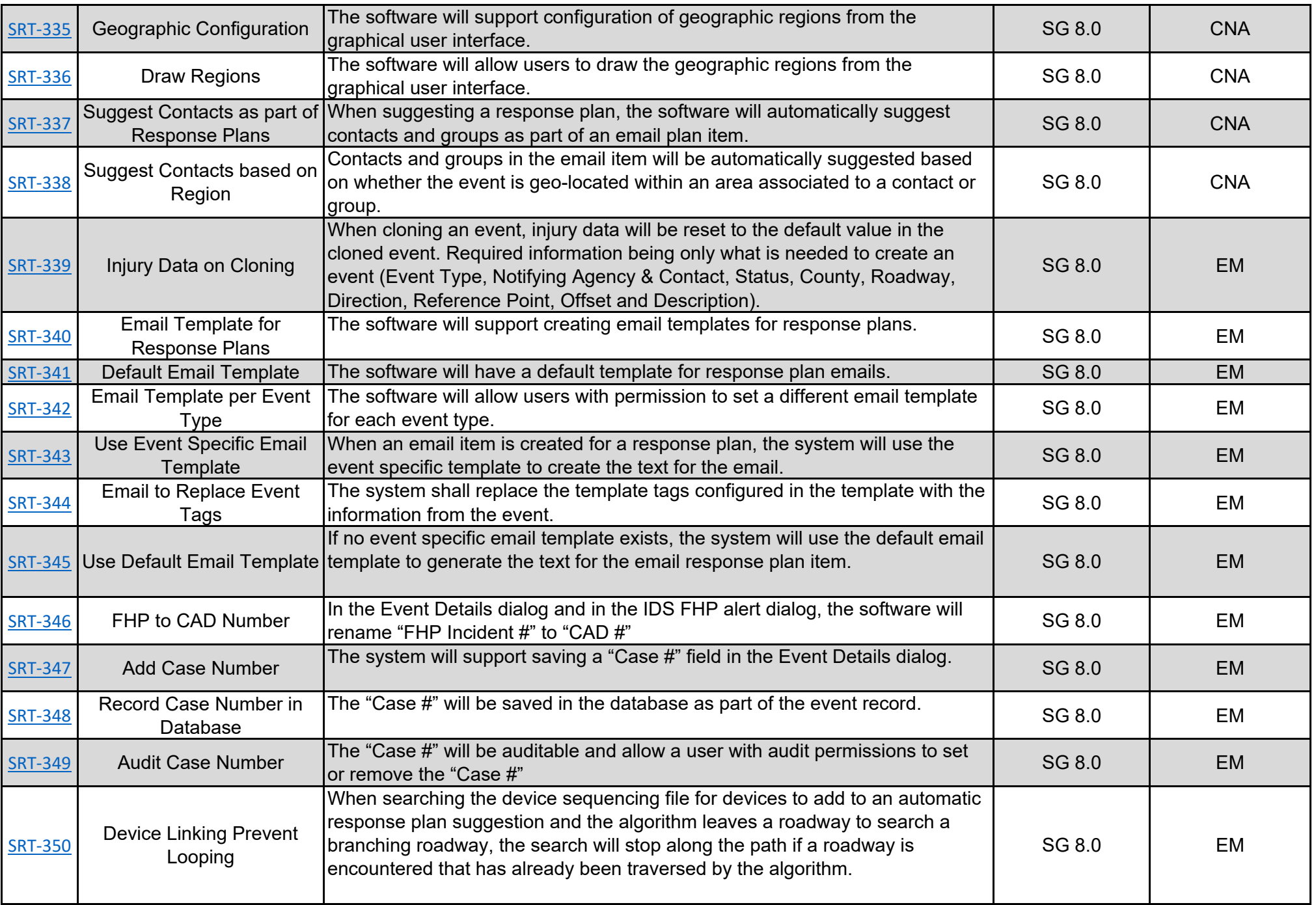

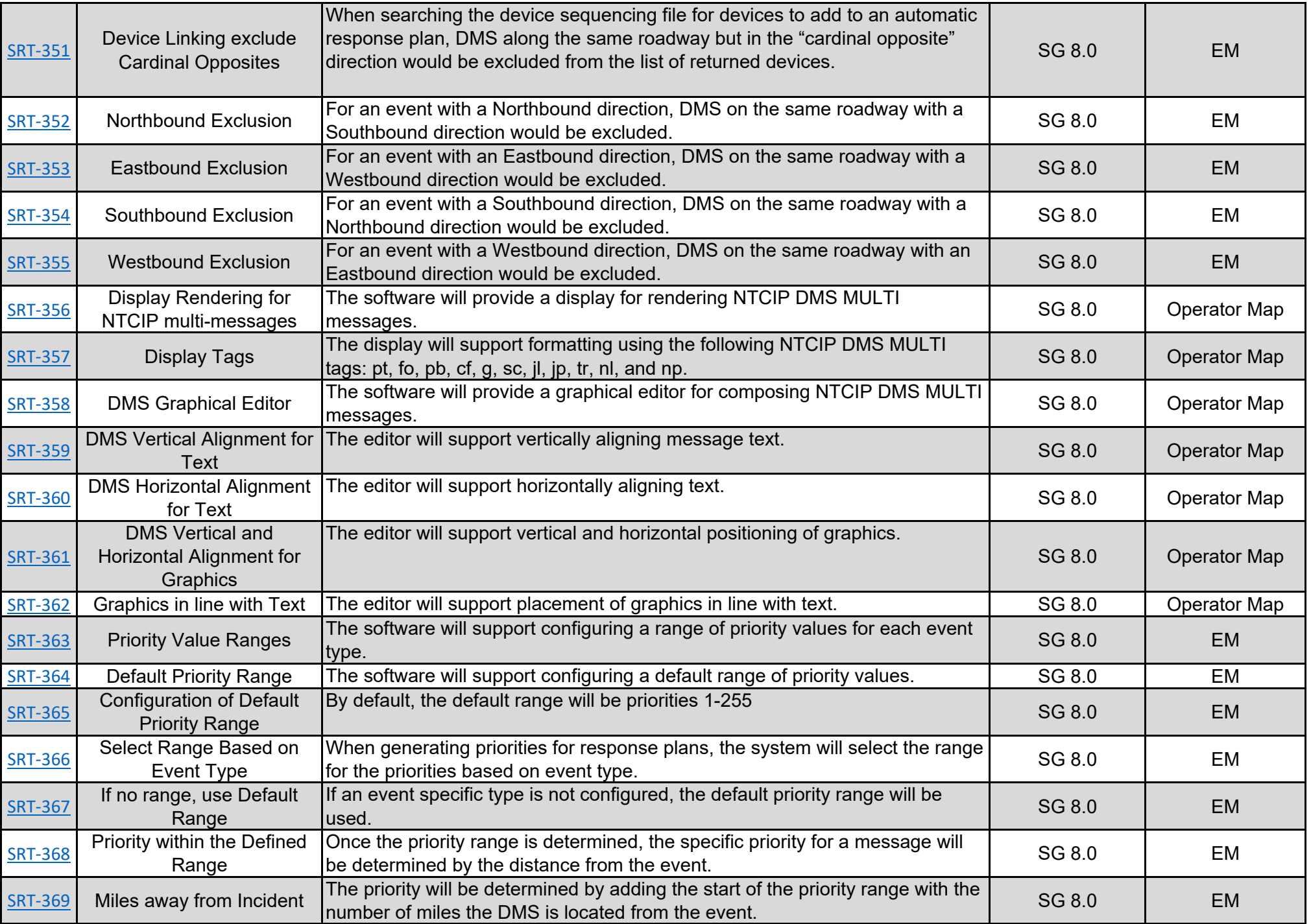

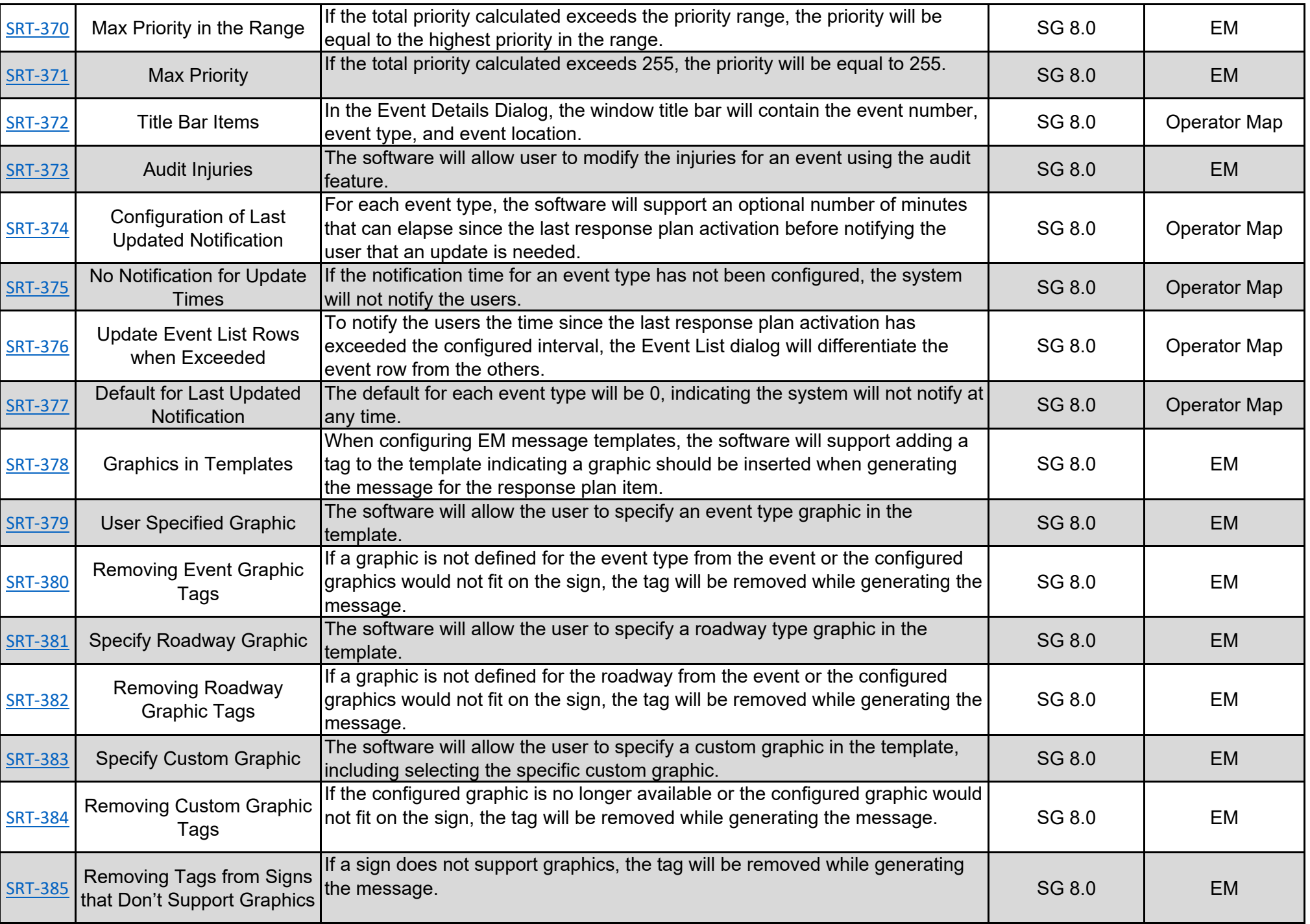

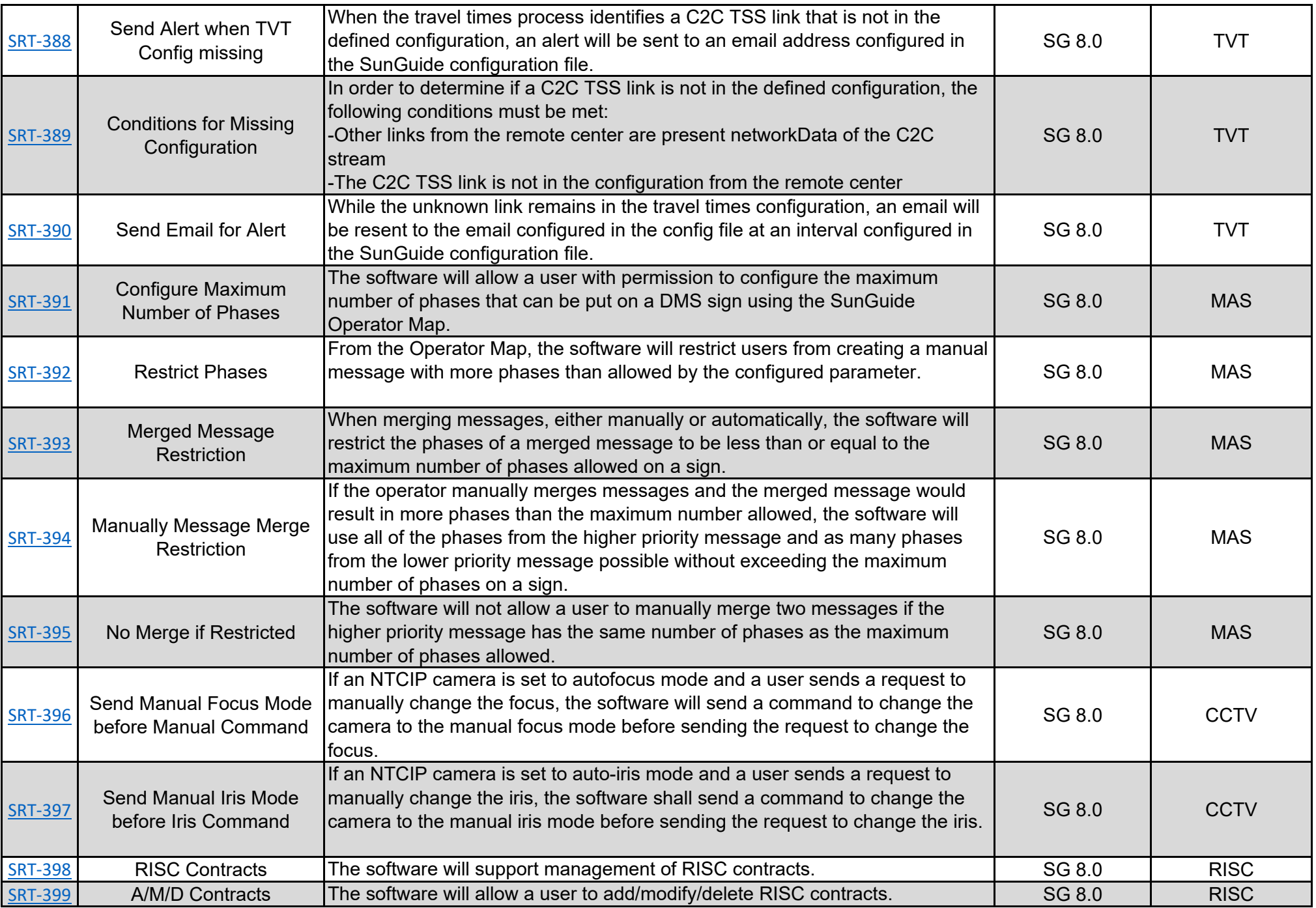

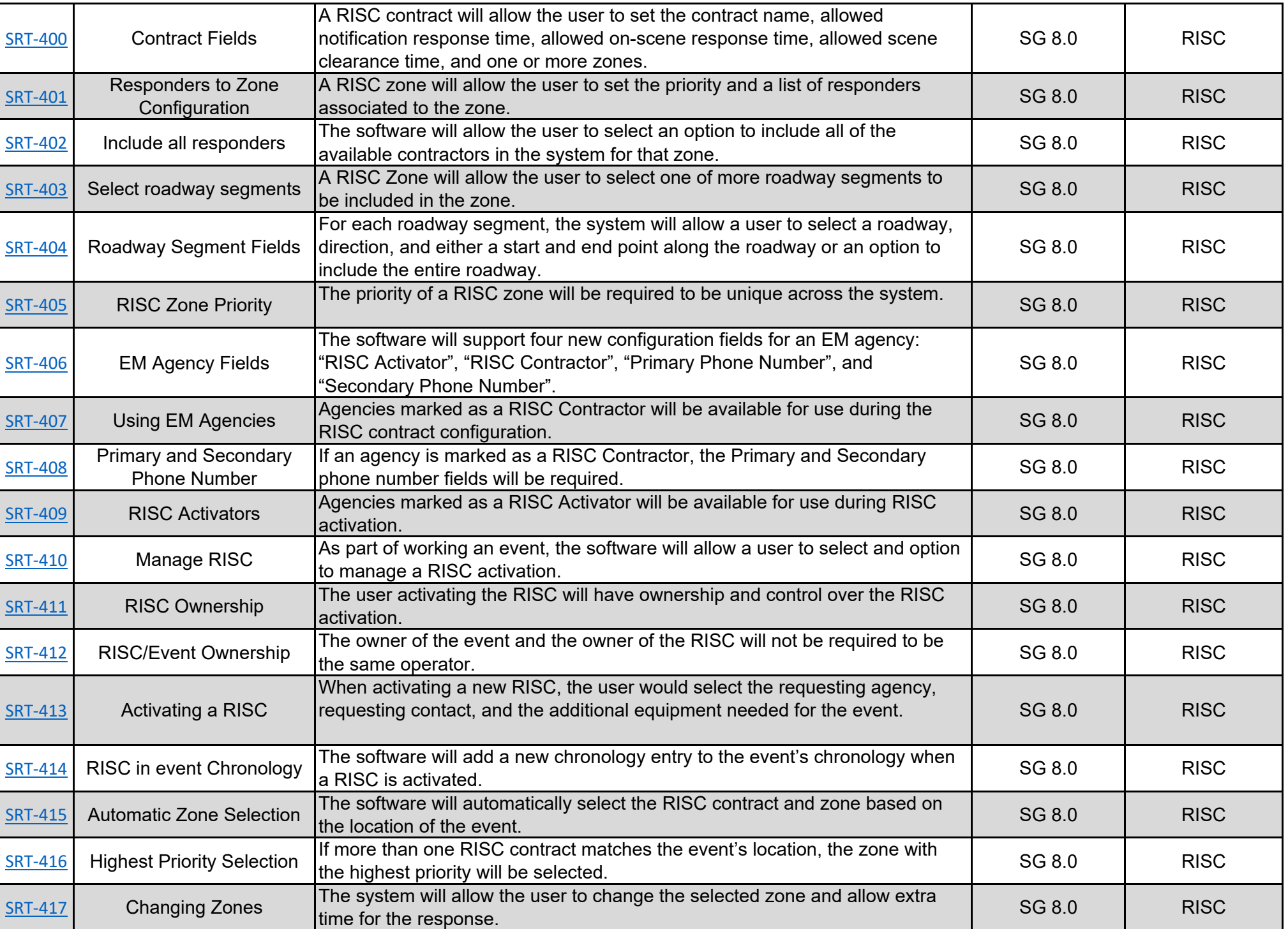

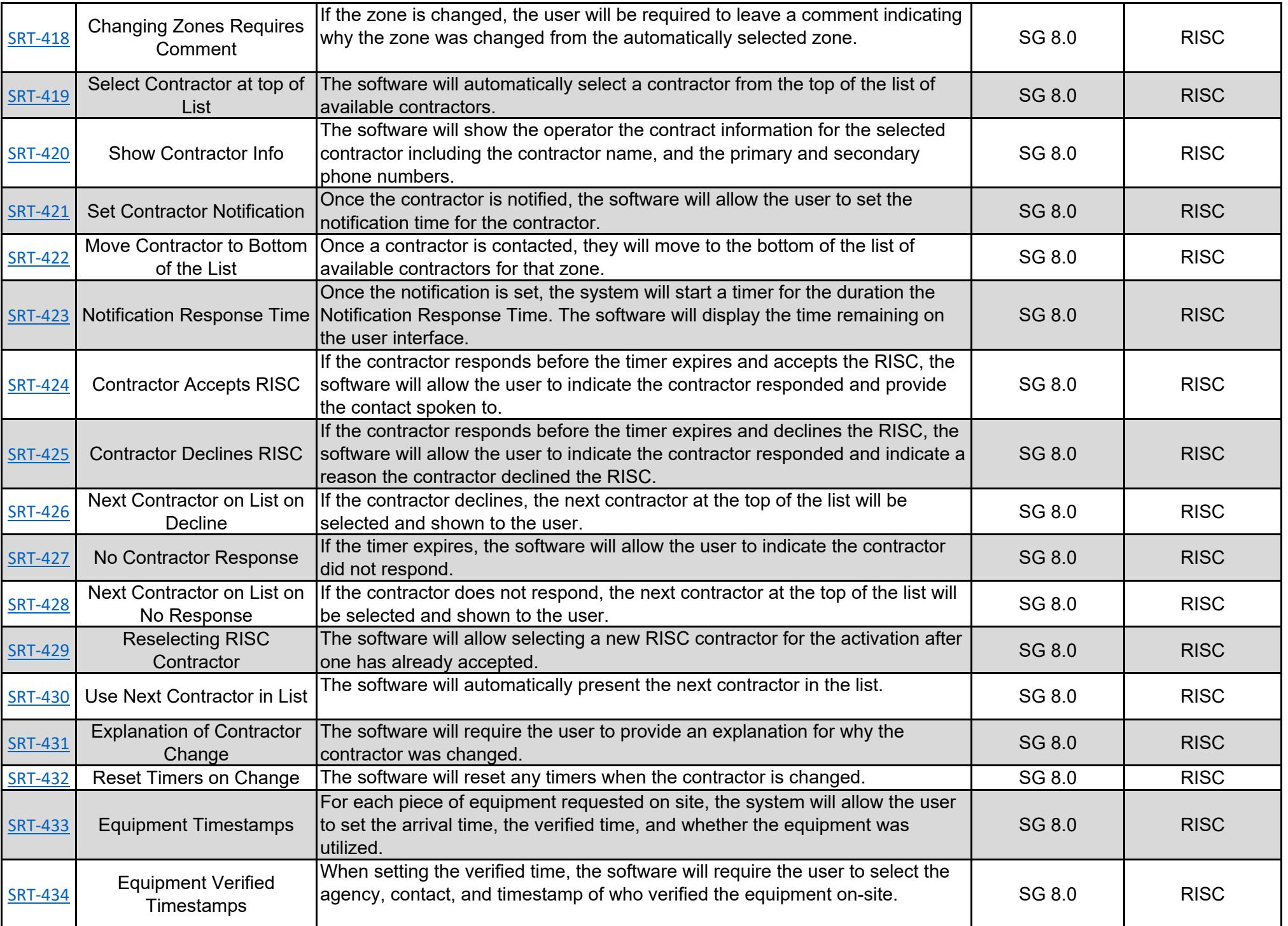

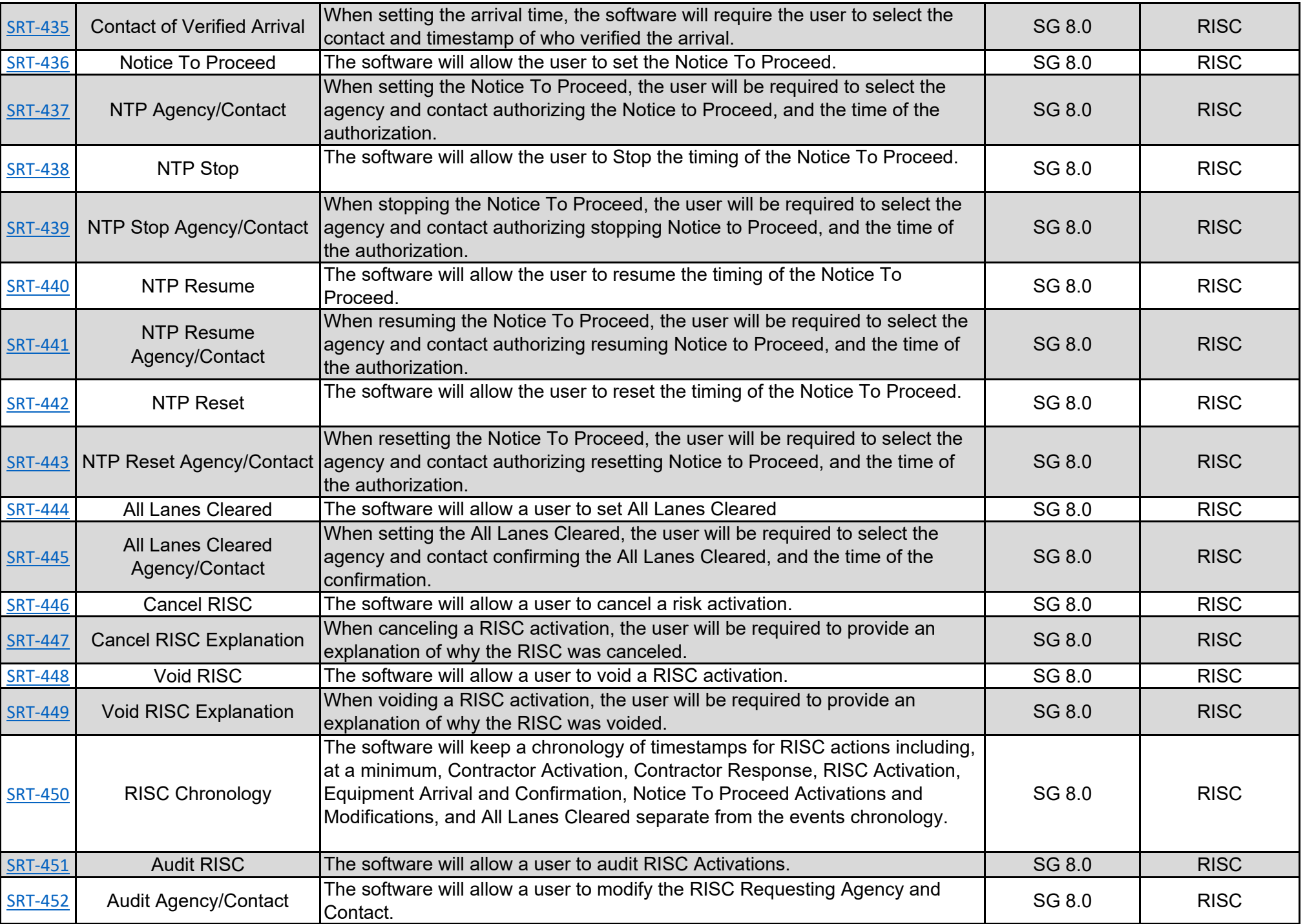

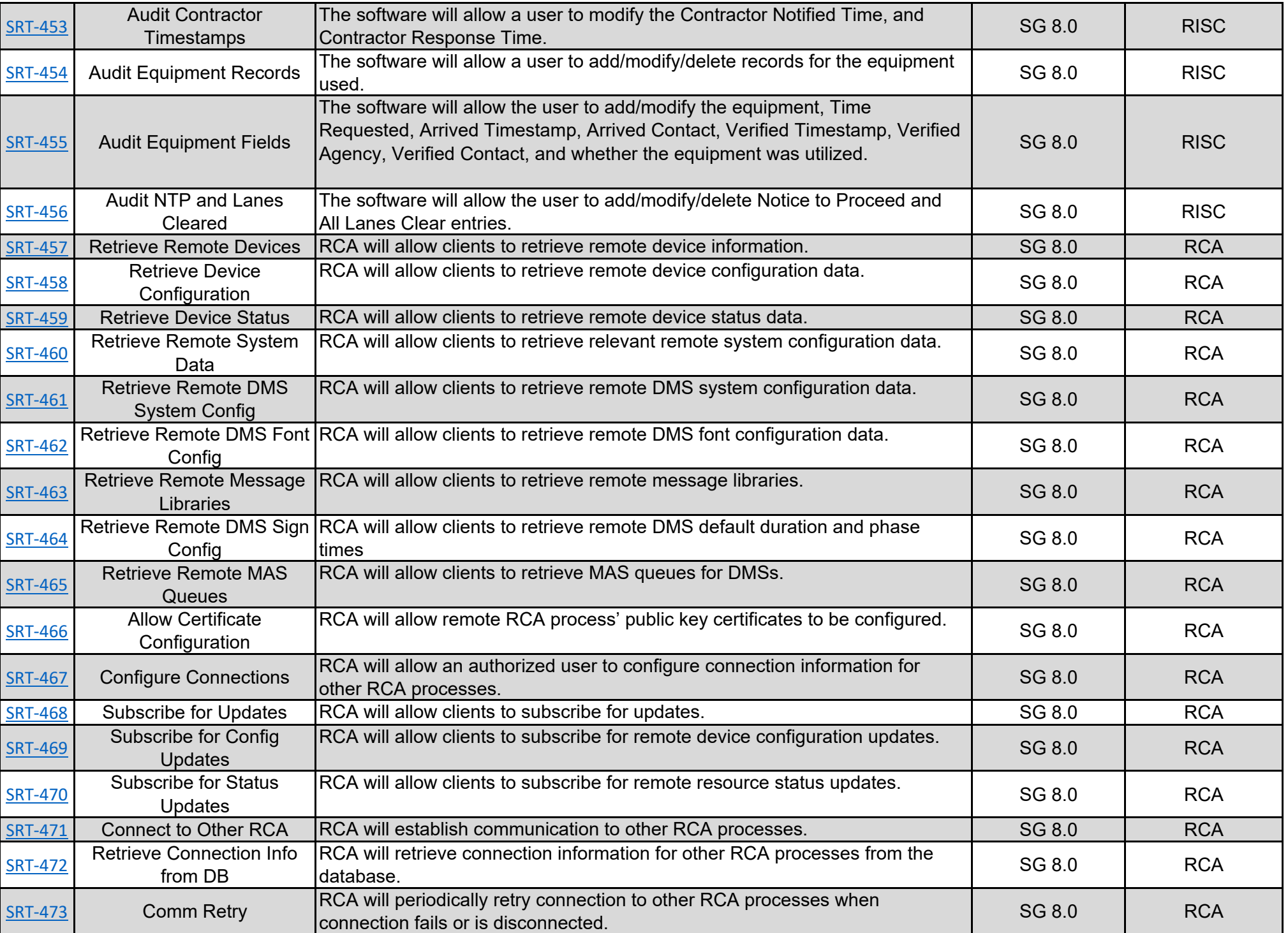

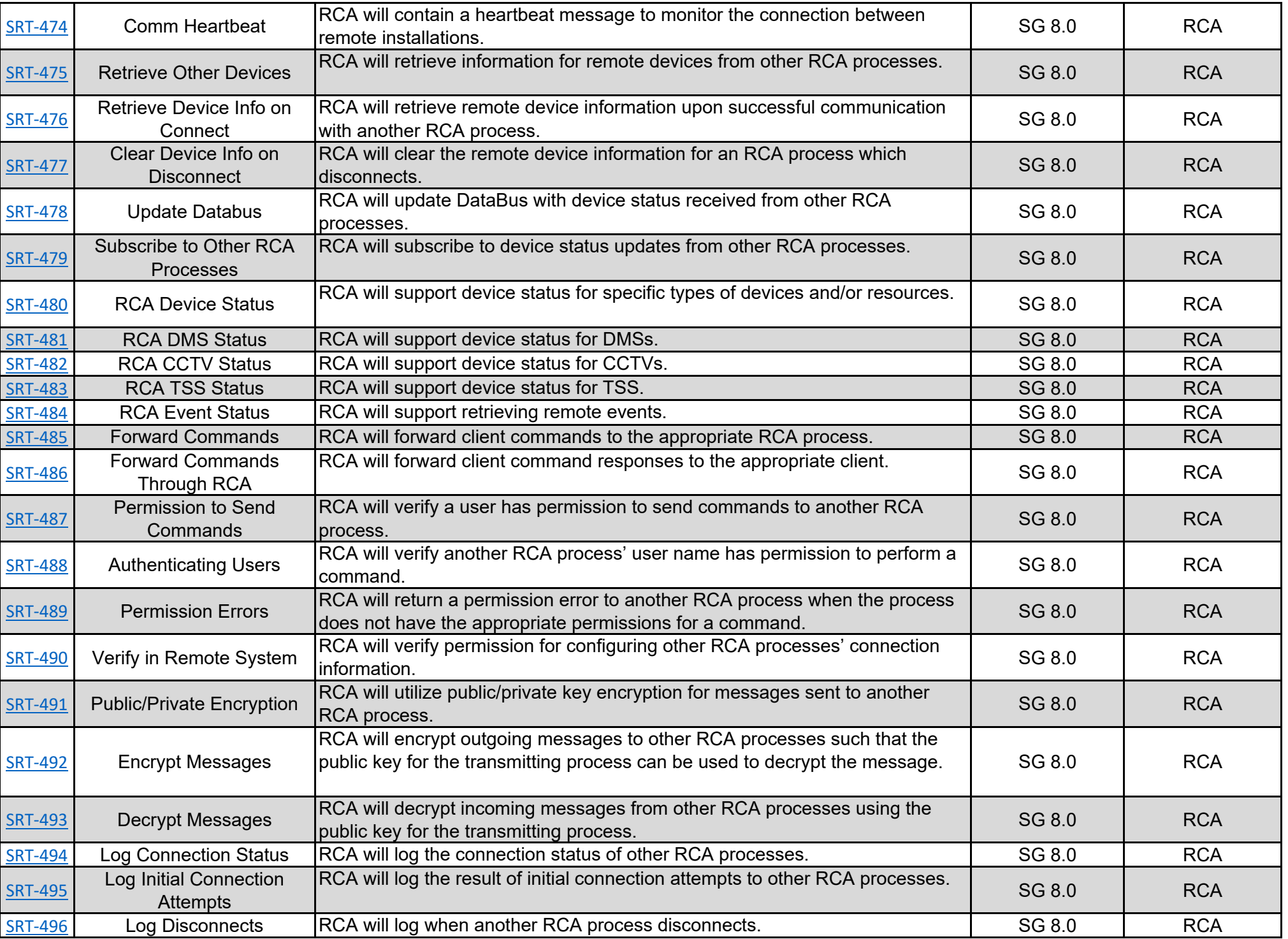

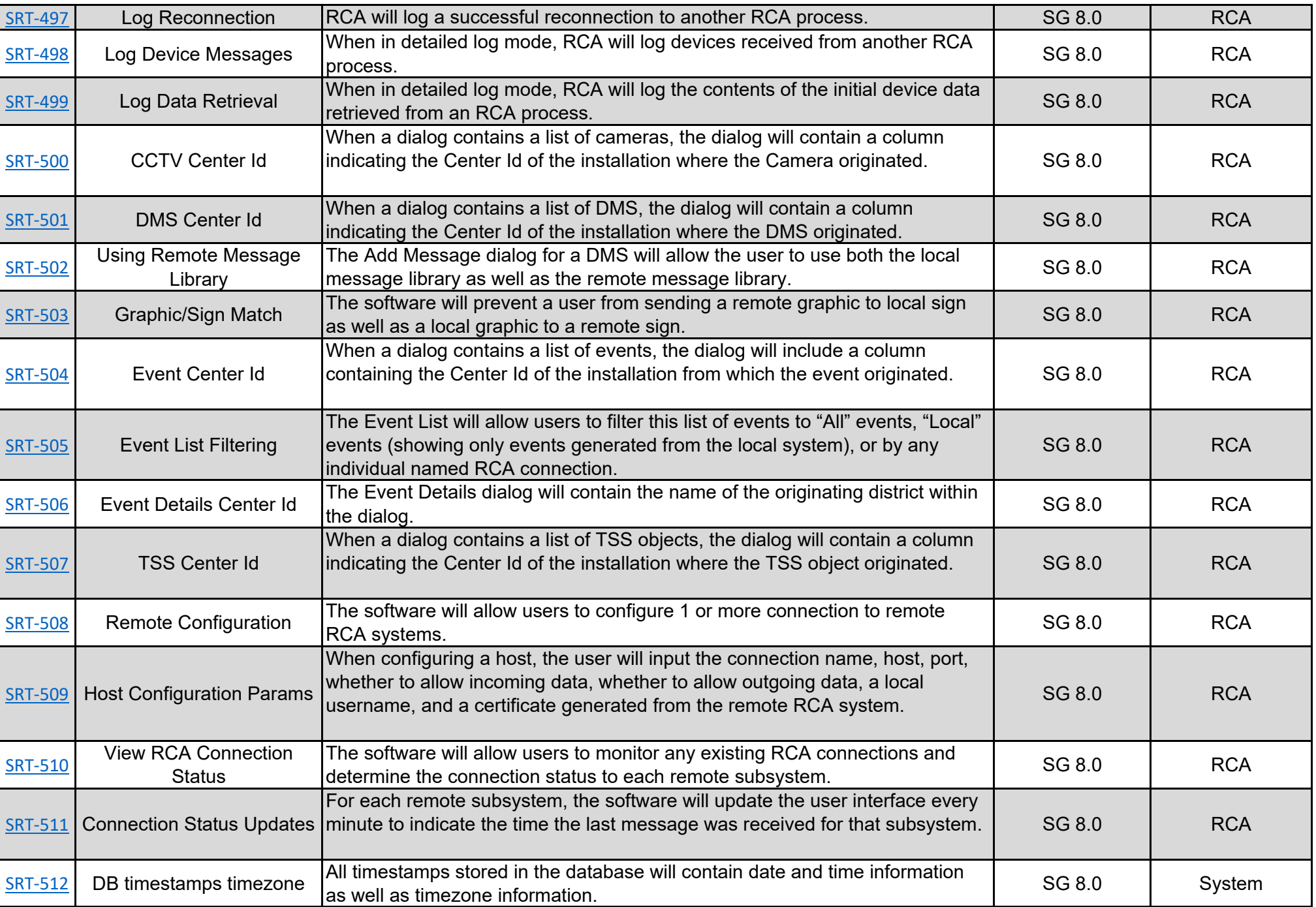

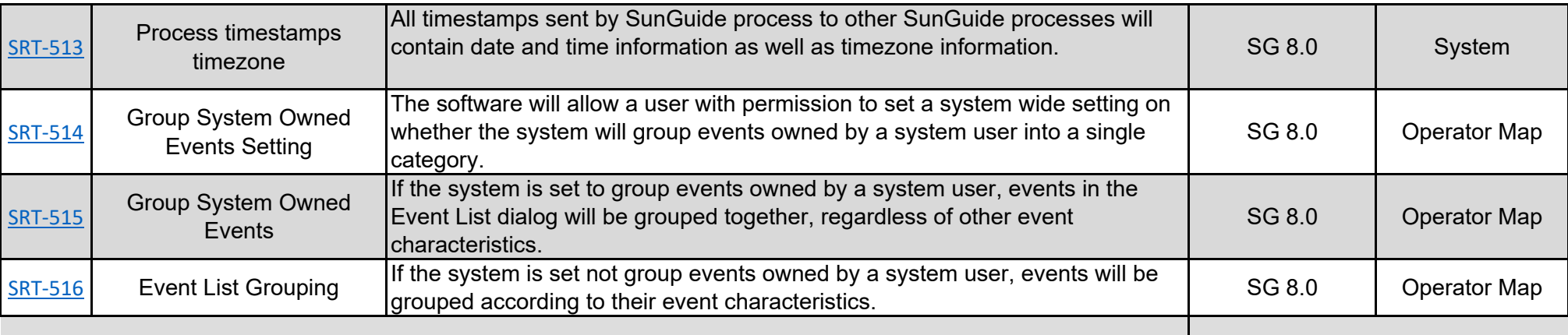